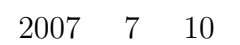

山本昌志*<sup>∗</sup>*

**1** 本日の学習内容  $1.1$ 

*∗*独立行政法人 秋田工業高等専門学校 電気情報工学科

 $\mathbf 1$ 

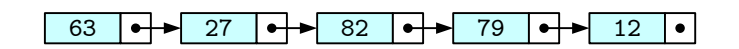

リストのモデル

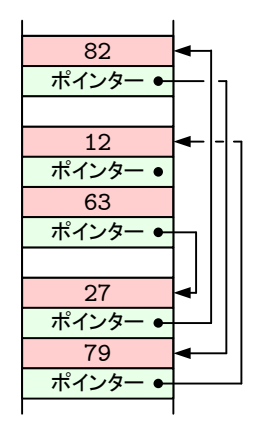

メモリーの様子

1:

 $1.2$ 

 $[1]$  pp.184–189

- *•* スタックをイメージでき,それを使うことができる.
- •<br>• <sub>\*</sub>
- <sub>\*</sub>

# **2** スタック

## $2.1$

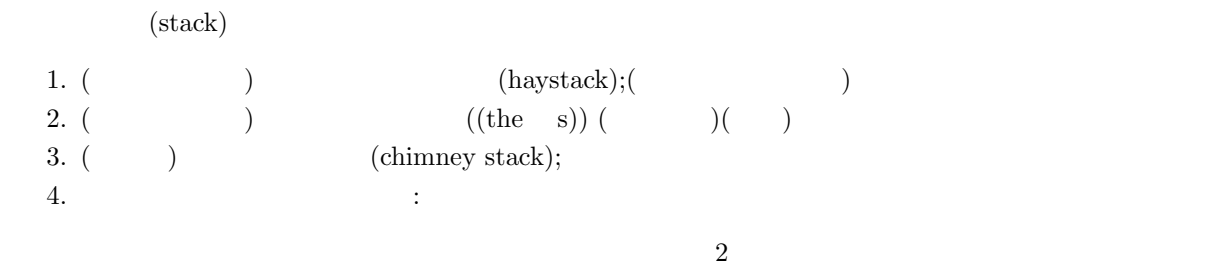

 $\text{LIFO}(\text{last in first out}, \textcolor{red}{\text{Unif}})$ 

 $(\text{push})$   $(\text{push})$ 

push

pop the set of the set of the set of the set of the set of the set of the set of the set of the set of the set o

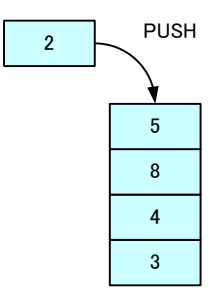

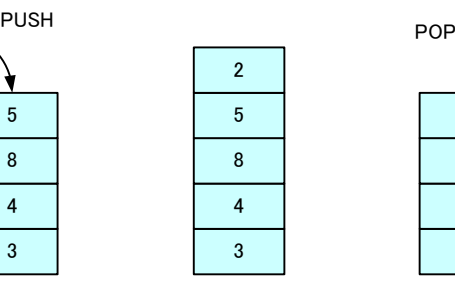

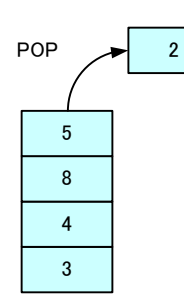

 $2:$ 

# •<br>• References the extension of the extension of the extension of the extension of the extension of the extension •  $($  [1] pp.189–192).

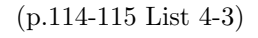

**2.3**  $[1]$ typedef struct stack{ int top; int size; int data[1]; }stack\_t;  $\sim$  3  $\sim$  top top  $\sim$  $\verb|size|$ ? ? 23 | 98 | 42 | 77 | 16 | 52 | ? | ? | • • • • • | ? data[0] data[1] data[2] data[3] data[4] data[5] data[6] data[7] data[size-1]  $\uparrow$ top  $3:$  [1]  $\qquad \qquad$  ?  $\qquad \qquad$   $\qquad \alpha$  stack.c  $\alpha$ 

creat\_stack push()

pop()

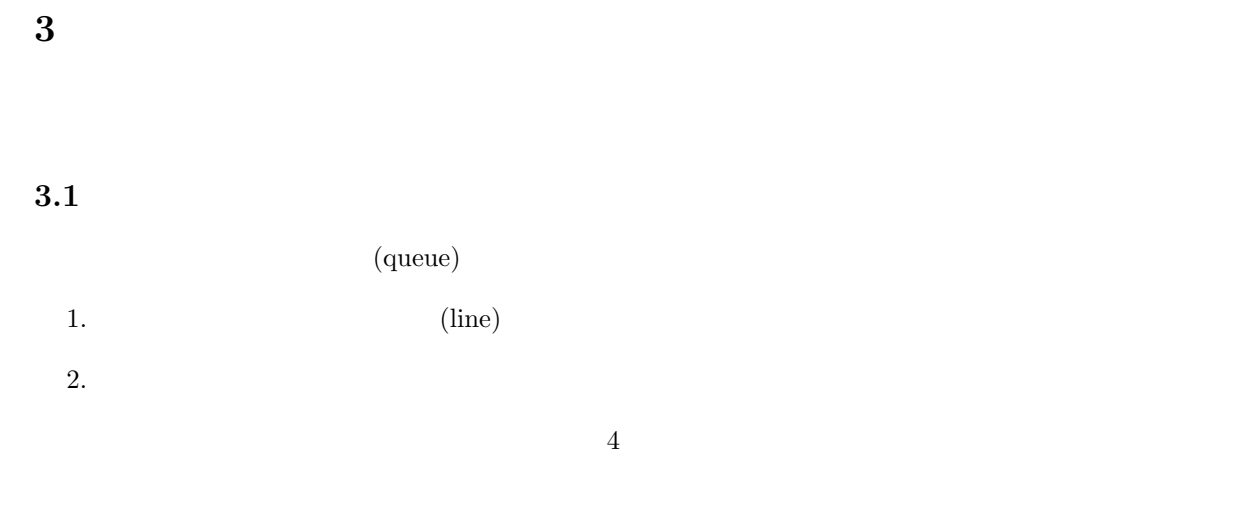

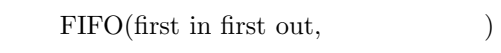

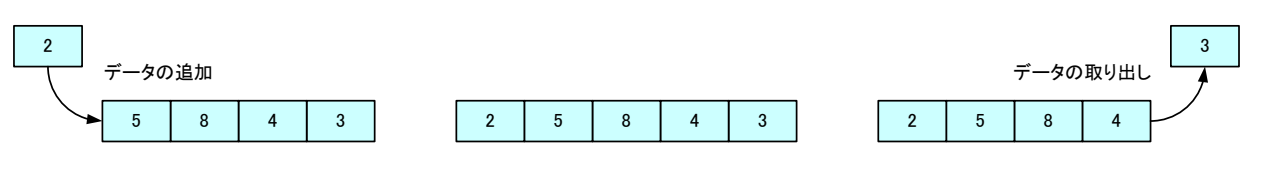

 $4:$ 

- FIFO **a**
- •<br>• <sub>The most of the most of the most of the most of the most of the most of the most of the most of the most of</sub>
- $5$

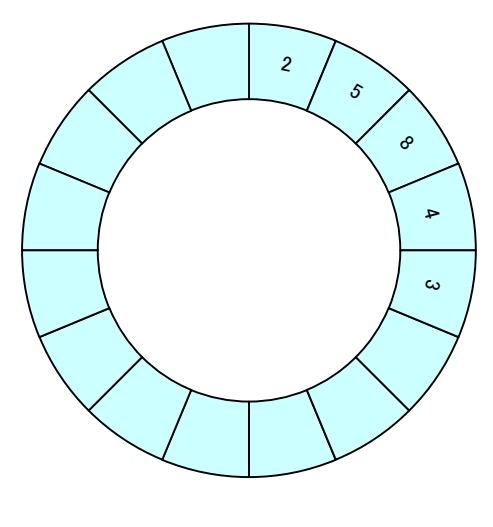

 $5:$ 

#### $3.2$

- •<br>• <sub>The most structure of the most structure of the most structure of the most structure of the most structure</sub>
- **1**

## $3.3$

typedef struct queue{ int head; int tail; int size; int data[1]; }queue\_t;

 $\sim 6$  contracts the bead contracts of the bead in the set of the set of the set of the set of the set of the set of the set of the set of the set of the set of the set of the set of the set of the set of the set of the s

データを格納している配列の添え字を表している.tail はもっとも古いデータ—次に取り出すデータ—

 $[1]$ 

 $\verb|size|$  $1($ 

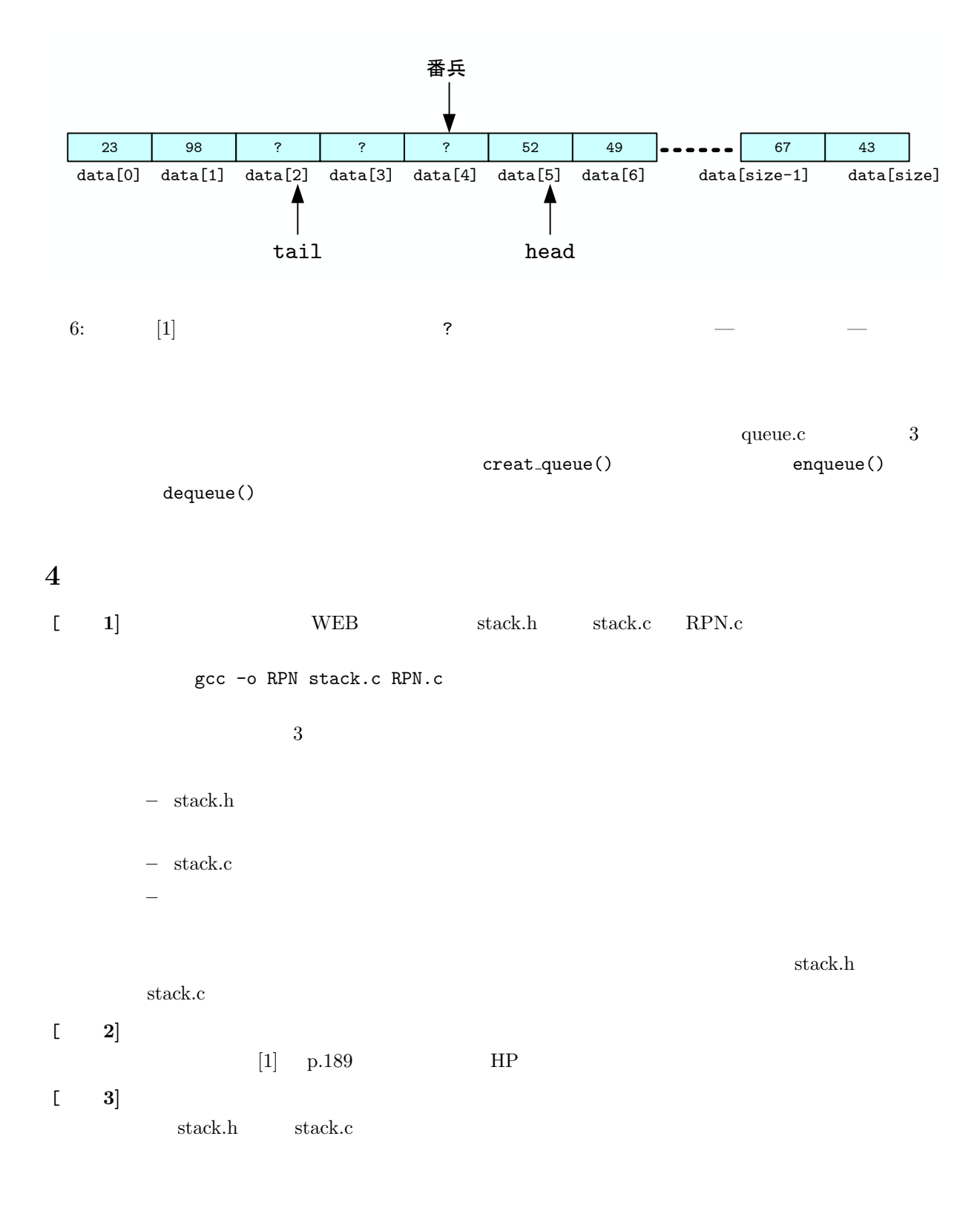

[練習 **4]** キューを使って,キーボードから入力された整数を入力された順序に表示するプログラム **EXALUATE:** WEB queue.h queue.c **5** 課題  $[1]$  ( )  $[1]$  pp.170–217 3 3  $\begin{bmatrix} 2 & 2 \end{bmatrix}$  ( )  $2$  2  $[-3]$   $(-)$  $PUSH(n)$  :  $n$  $POP()$  :  $\text{ENQ}(n)$  :  $n$  $DEQ()$  : (1) PUSH(3)*→*PUSH(5)*→*POP()*→*PUSH(2)*→*PUSH(1)*→*POP()*→*POP()*→*PUSH(1)*→*POP()*→*PUSH(7) (2) ENQ(6)*→*ENQ(2)*→*DEQ()*→*ENQ(7)*→*DEQ()*→*ENQ(3)*→*ENQ(1)*→*ENQ(2)*→*DEQ()*→*DEQ() (3) PUSH(3)*→*ENQ(POP())*→*PUSH(8)*→*PUSH(5)*→*ENQ(POP())*→*PUSH(DEQ())*→*ENQ(2)  $\begin{bmatrix} 4 \end{bmatrix}$  ( )  $10$ **Example 19** Stack.hu, stack.c queue.hu, queue.c  $[-5]$ [ **6**] stack.h stack.c  $1$ **c 7** queue.h queue.c 2  $1$ [ **8]** 逆ポーランド記法で書かれた,以下の計算結果を示せ.  $(1)$  12 45 + (2) 4 3 + 5 \* 1 4 \* / 3 2 + + 23 10 \* 2 + 4 \* - 8 +  $\begin{bmatrix} 9 \end{bmatrix}$  $7 \t17 \t({\rm d})$ AM 8:45

 $[1]$  ( )  $\qquad \qquad$  . C  $\qquad \qquad$  2 . ( )  $, 2006.$